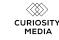

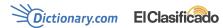

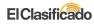

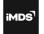

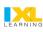

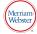

RED VENTURES

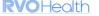

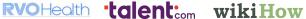

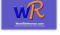

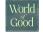

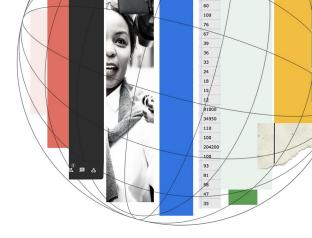

## Google Search 101 How Search works

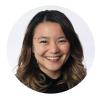

Tina Xiao Global Programs Google News Initiative

# Google

Organize the world's information

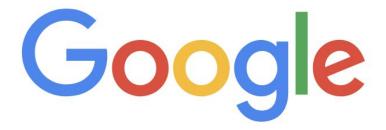

Organize the world's information and make it universally accessible and useful

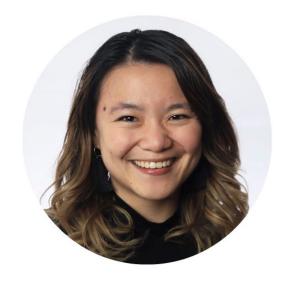

**Tina**Global Programs

Google News Initiative works with publishers and journalists to build a stronger news ecosystem.

Resources from your partner managers

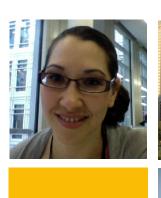

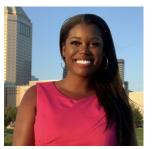

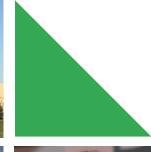

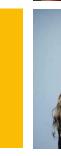

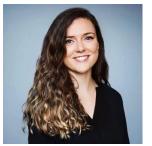

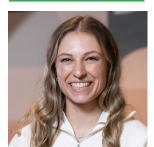

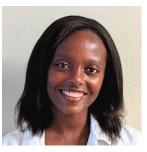

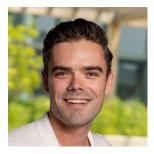

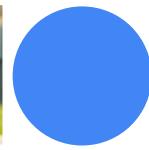

### Resources for Reference Publishers

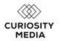

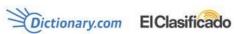

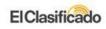

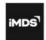

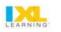

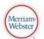

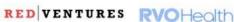

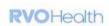

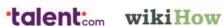

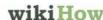

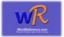

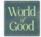

#### g.co/newsinitiative/reference

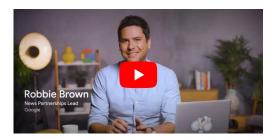

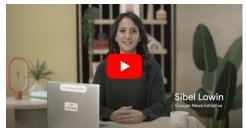

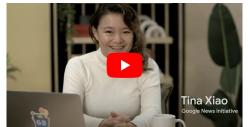

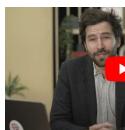

## Google Search 101

How Search works News on Google Best practices

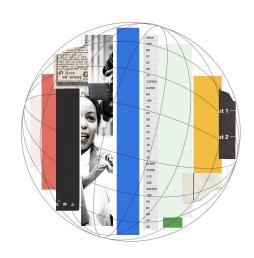

## Google Search 101

How Search works News on Google Best practices

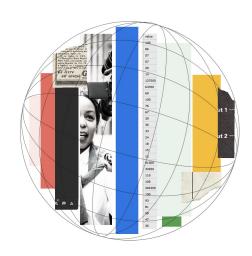

## How Google Search works

#### How Search works

1. Google finds and downloads pages on the Internet

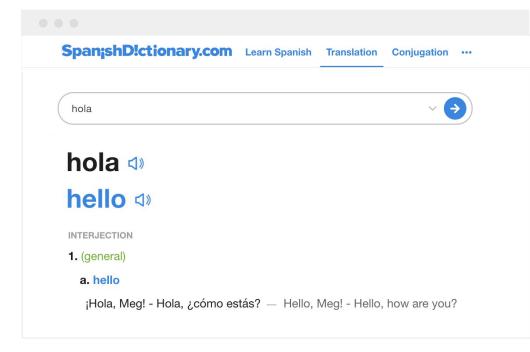

#### How Search works

- Google finds and downloads pages on the Internet
- 2. Google analyzes the text, images, and videos in an index

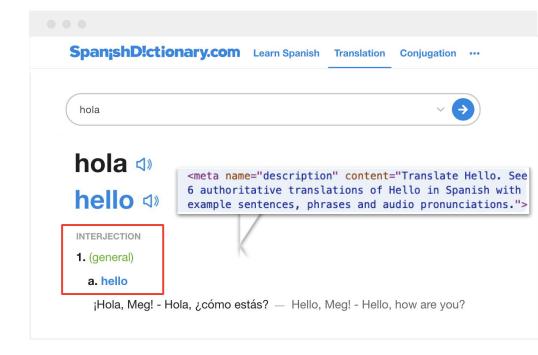

#### How Search works

- Google finds and downloads pages on the Internet
- 2. Google analyzes the text, images, and videos in an index
- 3. Google returns info from the index when you search

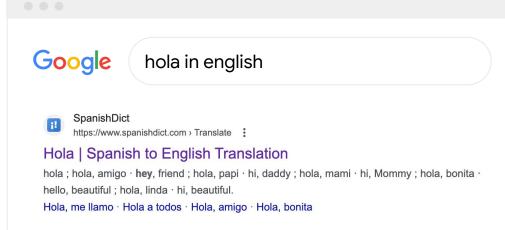

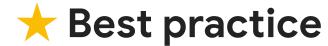

Think about what words people might search to find your content

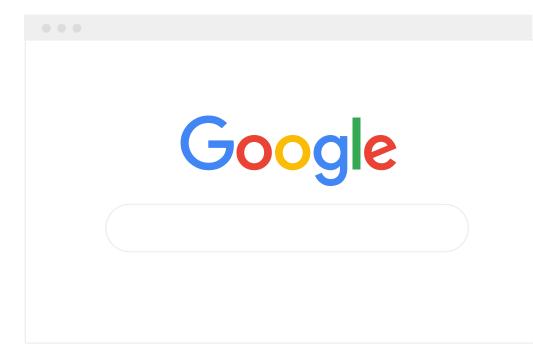

## How can we make our content more stackable, personal, and human?

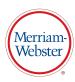

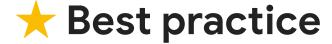

Create helpful, reliable, people-first content

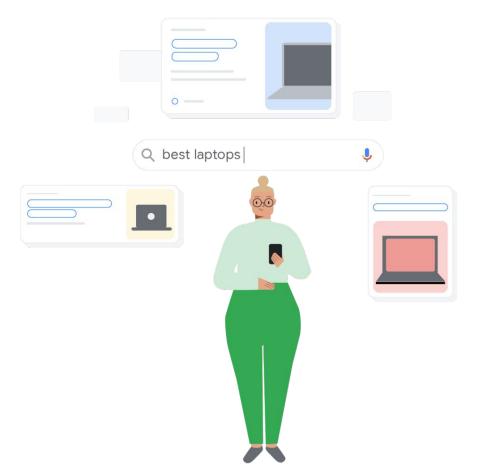

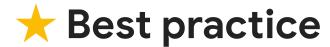

Self-assess your content with Search Central's 30 questions

#### Google Search Central

Home > Search Central > Documentation

Creating helpful, reliable, people-first content

Does the content provide original information, reporting, research, or analysis?

Experience

Expertise

Authoritativeness

Trustworthiness

Experience

Expertise

Authoritativeness

**Trustworthiness** 

Experience

Expertise

Authoritativeness

**Trustworthiness** 

Experience

Expertise

**Authoritativeness** 

**Trustworthiness** 

Experience

Expertise

Authoritativeness

21

**Trustworthiness** 

## Should we emulate the silliness of recipe pages that rank so well?

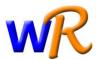

## Does old news become "low quality" over time?

**WebMD** 

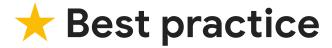

Update your experts' About pages

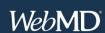

**Conditions** ~

Drugs & Supplements

Well-Being

Who We Are

#### **Sonya Collins**

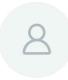

Sonya Collins is an Atlanta-based independent journalist and editor who covers health care, medicine, and biomedical research. Her work has appeared in *Delta SKY, CURE*, AARP's *Staying Sharp, Health Central, Pharmacy Today, Scientific American,* and *Family Circle.* 

Collins holds a master's degree in health and medical journalism rom the University of Georgia and a Master of Fine Arts in Creative Writing from New School University in New York City.

## How does Google approach Al-generated content?

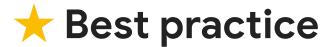

Review Google Search's guidance about Al-generated content

#### Google Search Central

Home > Search Central > Google Search Central Blog

Google Search's guidance about Al-generated content

At Google, we've long believed in the power of AI to transform the ability to deliver helpful information.

In this post, we'll share more about how Al-generated content fits into our long-standing approach to show helpful content to people on Search.

## Google Search 101

How Search works News on Google Best practices

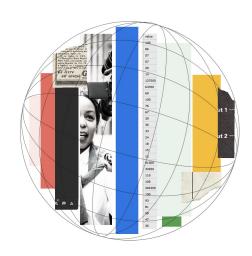

### Where does news appear on Google?

### On Search, news appears in Top Stories and the News tab

#### **Top Stories**

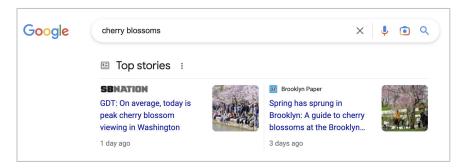

#### **News Tab**

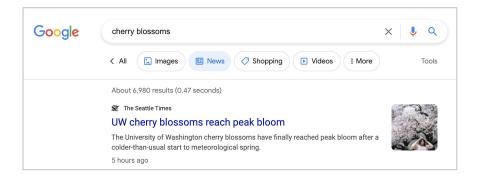

Perspectives will share insights from journalists, experts, and more

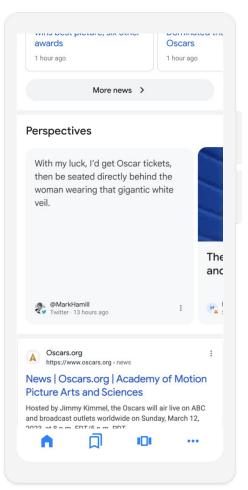

# News can also appear in Discover

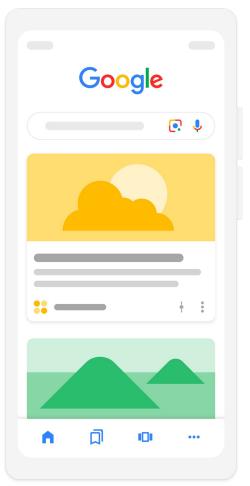

## On Search, news appears as

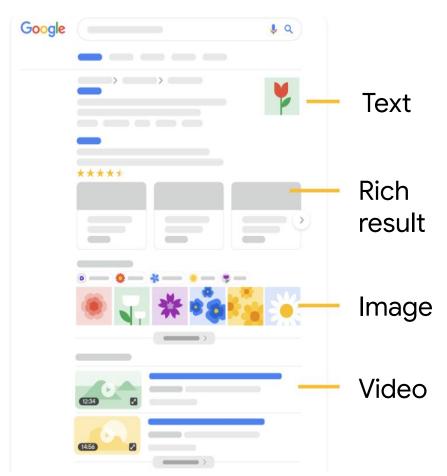

## Google Search 101

How Search works News on Google Best practices

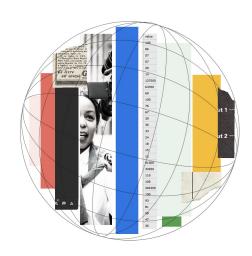

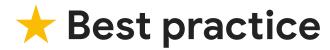

Think about what words people might search to find your content

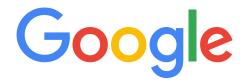

when did we land on the moon?

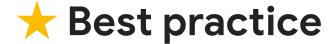

Create helpful, reliable, people-first content

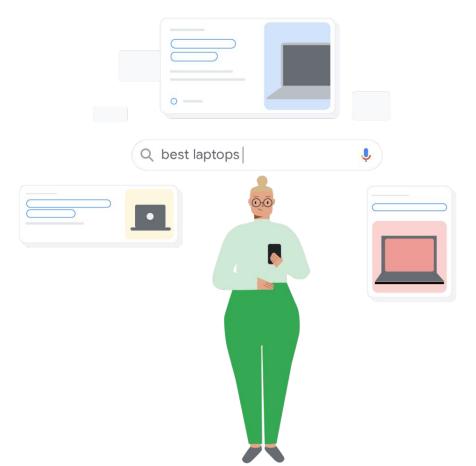

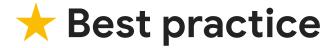

Self-assess your content with Search Central's 30 questions

#### Google Search Central

Home > Search Central > Documentation

Creating helpful, reliable, people-first content

 Does the content provide original information, reporting, research, or analysis?

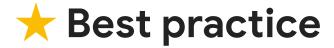

Update your experts' About pages

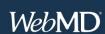

**Conditions** ~

Drugs & Supplements

Well-Being

Who We Are

#### **Sonya Collins**

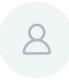

Sonya Collins is an Atlanta-based independent journalist and editor who covers health care, medicine, and biomedical research. Her work has appeared in *Delta SKY, CURE*, AARP's *Staying Sharp, Health Central, Pharmacy Today, Scientific American,* and *Family Circle.* 

Collins holds a master's degree in health and medical journalism rom the University of Georgia and a Master of Fine Arts in Creative Writing from New School University in New York City.

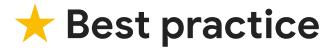

Review Google Search's guidance about Al-generated content

#### Google Search Central

Home > Search Central > Google Search Central Blog

Google Search's guidance about Al-generated content

At Google, we've long believed in the power of AI to transform the ability to deliver helpful information.

In this post, we'll share more about how Al-generated content fits into our long-standing approach to show helpful content to people on Search.

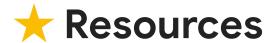

Google Search Central

Google Search Console

Google Trends

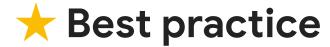

Keep up-to-date with Google Search Central

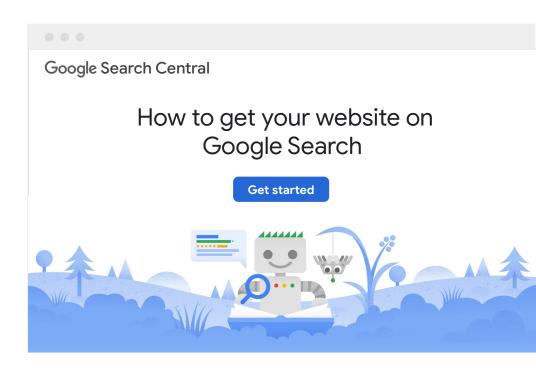

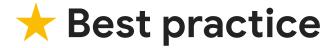

See what performs best with Search Console

Google Search Console

Improve your performance on Google Search

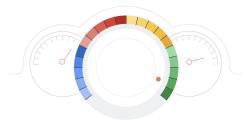

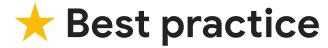

See what people Search using Google Trends

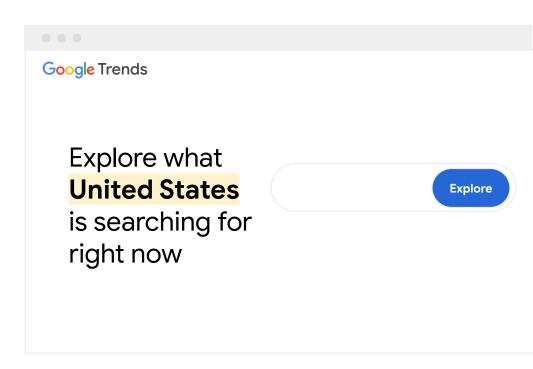

## Google Trends

1. Go to google.com/trends

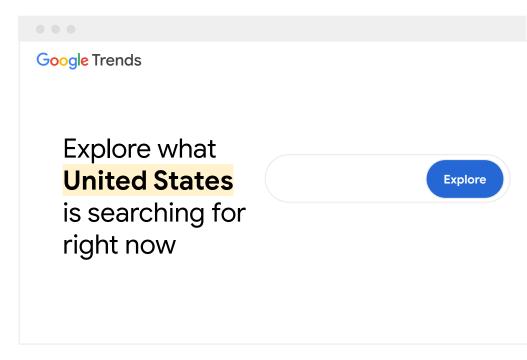

## Google Trends

1. Go to google.com/trends

2. Enter a keyword

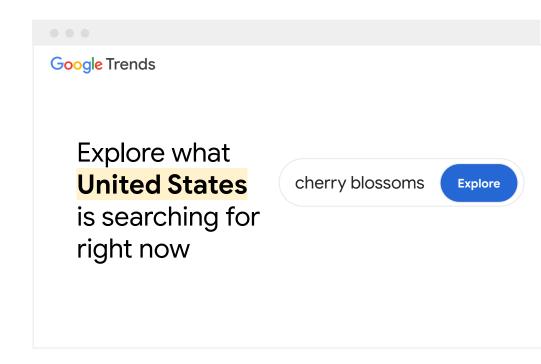

# Get started with Google Trends

- 1. Go to google.com/trends
- 2. Enter a **keyword**
- Adjust the time frame and see Interest Over Time

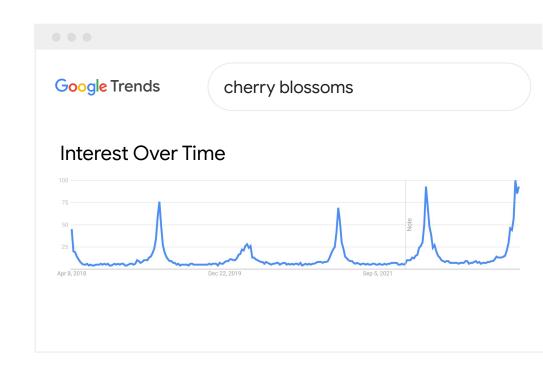

## Get started with Google Trends

- 1. Go to google.com/trends
- 2. Enter a keyword
- 3. Adjust the time frame and see **Interest Over Time**
- 4. See Interest by subregion

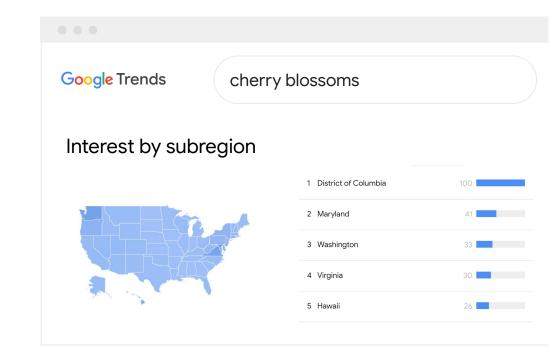

# Get started with Google Trends

- 1. Go to google.com/trends
- 2. Enter a keyword
- 3. Adjust the time frame and see **Interest Over Time**
- 4. See Interest by subregion
- 5. See Related Topics & Queries

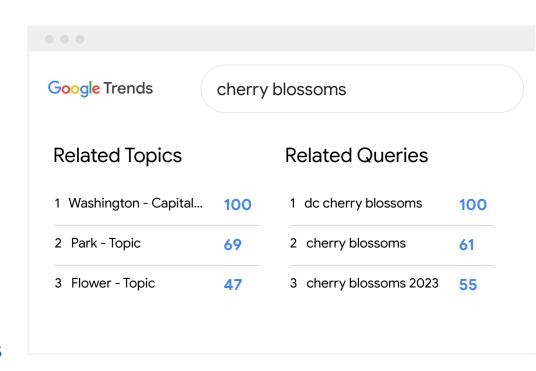

## Google Search Console

 Go to search.google.com/ search-console

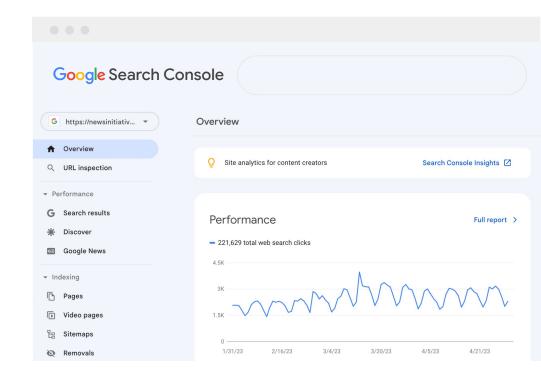

## Google Search Console

- Go to search.google.com/ search-console
- 2. Select Search results

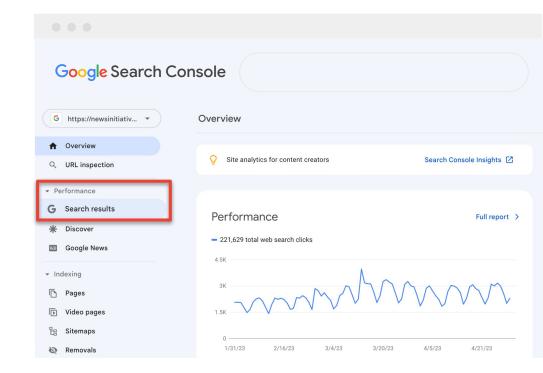

### Google Search Console

- Go to search.google.com/ search-console
- 2. Select Search results
- 3. Scroll to see performance by query, device, & content type

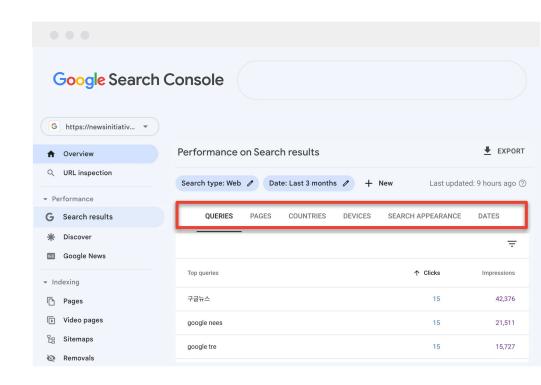

### Google Search Console

- Go to search.google.com/ search-console
- 2. Select Search results
- 3. Scroll to see performance by query, device, & content type
- 4. Get different insights based on date ranges

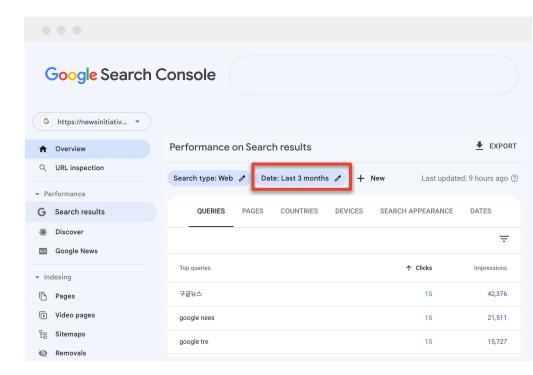

Google News Initiative

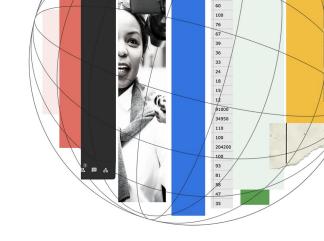

## Thank you! Questions?

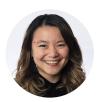

**Tina Xiao**Global Programs
Google News Initiative